## Добродојдовте во Теледок!

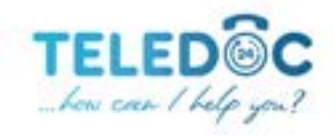

Воодушевени сме што ве имавме за нов клиент и со нетрпение очекуваме да ви обезбедиме практични, висококвалитетни здравствени услуги од удобноста на вашиот дом.

За да започнете со TeleDoc, можете да изберете да поставите сметка преку нашата веб или мобилна апликација. Во прилог имате едноставни чекори за да ги поставите двете опции:

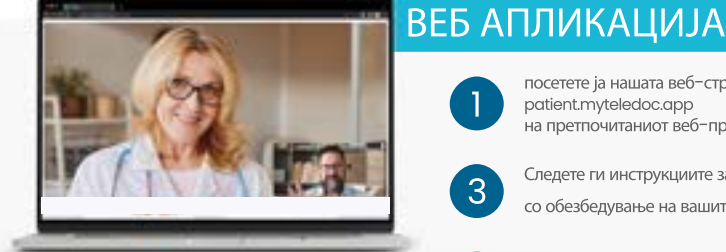

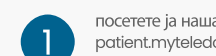

посетете ја нашата веб-страница на patient.myteledoc.app .<br>на претпочитаниот веб-прелистувач.

3 Следете ги инструкциите за да креирате сметка и потврдете ја вашата сметка со код што го со обезбедување на вашите лични податоци.

*Setting up the web app*

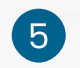

5 Откако ќе се постави вашата сметка, можете да<br>ce најавите за да започнете да ги користите услугите на TeleDoc.

Отворете ја продавница за апликации<br>на вашиот мобилен уред.

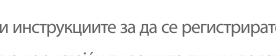

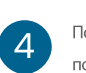

4 Потврдетејавашатасметкаи поставете го вашиот профил

Пребарајте "TeleDoc" и преземете

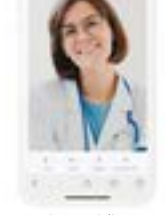

Еве ја вашата кратенка за директно преземање на мобилната апликација

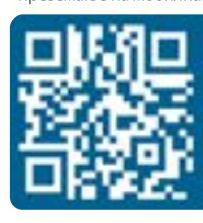

Внесете ги вашите податоци и кликнете на

копчето "Регистрирај се".

добивте на вашата е-пошта.

Скенирај ме

3 Следете ги инструкциите за да се регистрирате за<br>В Нова сметка користејќи ги вашите лични податоци

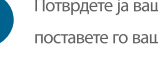

МОБИЛНААПЛИКАЦИЈА

јаапликацијата

*Setting up the mobile app*

Откако ќе се создаде вашата сметка, можете да го внесете вашиот партнер ID што сте го добиле од вашата компанија и потоа можете да започнете да ја користите TeleDoc за да се поврзете со нашата мрежа на лекари за виртуелни состаноци.

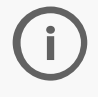

**TeleDoc** претставува менувач на играта когастанувазборзаздравственитеуслуги*.* 

Нашата платформа е дизајнирана да обезбеди практични и достапни здравствени услуги за нашите клиенти. Еве како TeleDoc ви помага:

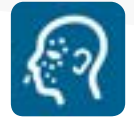

Полесни болести брзо и практично решение за лесни болести како настинка, грип, болки во грлото, алергии и многу повеќе.

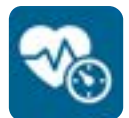

Хроничнисостојби рутински прегледи и консултации со специјалисти за дијабетес, висок крвен притисок или астма. \*

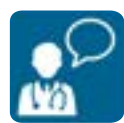

## Менталноздравје

услуги за ментално здравје за пациенти кои се справуваат со состојби како депресија, анксиозност, стрес и многу повеќе.\*

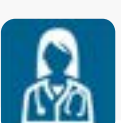

Дополнувања на рецепт проценете ја вашата состојба, обезбедете TeleDoc рецепт.

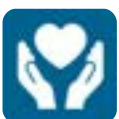

Медицина при патување

консултирајте се со нашите даватели на здравствена заштита за да добиете совет за болести поврзани со патување и здравствени ризици или ако ви треба медицинска помош додека патувате

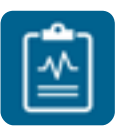

Второмислење пристап до широк спектар на даватели на здравствени услуги, вклучително и специјалисти, кои ви даваат стручни совети и насоки.

Акоиматебилокаквипрашањаилинаидетенабилокаквипроблемиприпоставувањетонавашатасметка**,** 

нашиоттимзаподдршканаклиентиќевипомогнепреку**support@myteledoc.app.** 

\*Посветени сме да ви обезбедиме исклучителни здравствени услуги и со нетрпение очекуваме да ви служиме